# **ISO CD Burner Кряк Скачать бесплатно без регистрации [Mac/Win]**

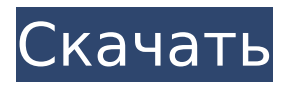

## **ISO CD Burner Keygen Full Version Download**

Добавить комментарии о программе записи компакт-дисков ISO… Загрузки Устройство записи компакт-дисков ISO 0.6.0.1, выпущенное 28 июля 2004 г. Выпущена версия 0.6.0.1. Изменения с 0.6.0.0: 1. Добавлена контрольная сумма MD5 для файла ISO. 2. Улучшенный интерфейс 3. Оптимизирован процесс записи ISO CD Новейшая версия программного обеспечения совместима с новейшей версией Virtual Builder M1. Устройство записи компакт-дисков ISO 0.5.0.2, выпущенное 12 апреля 2004 г. Выпущена версия 0.5.0.2. Изменения с 0.5.0.1: 1. Улучшенный интерфейс 2. Оптимизирован процесс записи ISO CD 3. Улучшена контрольная сумма MD5 для файла ISO. Устройство записи компакт-дисков ISO 0.5.0.1, выпущенное 15 декабря 2003 г. Выпущена версия 0.5.0.1. Изменения с 0.5.0.0: 1. Версия 0.5.0.1 совместима с выпущенной версией Virtual Builder M1 Устройство записи компакт-дисков ISO 0.5.0.0 выпущено 9 декабря 2003 г. Выпущена версия 0.5.0.0. Изменения с 0.4.0.0: 1. Улучшен дизайн программы 2. Добавлена автоматическая генерация контрольной суммы MD5 для файлов ISO. 3. Исправлены проблемы с некоторыми дисками 4. Оптимизирован процесс записи ISO CD 5. Изменен формат вывода для большей совместимости с другими программами: - Чтение/запись файла ISO - ISO CD-риппер 6. Создал структуру приложения 7. Обновлена справочная система Новейшая версия программного обеспечения совместима с новейшей версией Virtual Builder M1. Описание Программа записи ISO CD — это быстрый, простой и бесплатный инструмент, разработанный для того, чтобы помочь вам записать образы ISO на компакт-диски. Все, что вам нужно сделать с программой записи компакт-дисков ISO, — это просто скопировать исполняемый файл isocd.exe в тот же каталог, что и файл .iso для записи (установка не требуется). Запустите программу записи компакт-дисков ISO, выберите свой файл (если в каталоге их несколько.iso), выберите свой рекордер и записывайте! Устройство записи компакт-дисков ISO может вычислить быструю проверку контрольной суммы MD5, если вам это нужно: просто скопируйте файл .md5 с тем же именем, что и файл .iso, в ту же папку.

## **ISO CD Burner Activation Key Free [Mac/Win] 2022**

» Загрузки: » Веб-сайт и форум: " Программного обеспечения: » Скачать:Сперматогенез: роль каннабиноидной системы в регуляции высвобождения гонадотропина и функции яичек. Настоящее исследование было разработано для изучения того, играет ли эндоканнабиноидная система какую-либо роль в модуляции высвобождения гонадотропинов и стероидов из гипофиза и в регуляции функции яичек. Высвобождение гонадотропина, андрогена и эстрадиола из клеток гипофиза крыс контролировали с помощью РИА во время воздействия выбранных каннабиноидных лигандов. Высвобождение эстрона и тестостерона из крысиных клеток Лейдига и Сертоли оценивали путем подсчета количества клеток. Относительное распределение каннабиноидных рецепторов в гипофизе исследовали с помощью иммуногистохимии. Блокада каннабиноидных рецепторов 1 (CB1) антагонистом CB1 SR141716A или CB2 антагонистом SR144528 снижала секрецию гонадотропина дозозависимым образом. SR141716A (2 мкМ) или SR144528 (50 мкМ) снижали как базальное, так и индуцированное ГнРГ высвобождение ЛГ. SR141716A (100 нМ) или SR144528 (100 нМ) также вызывали снижение высвобождения ЛГ, индуцированного ГнРГ. Кроме того, как антагонист CB1 SR141716A, так и антагонист CB2 SR144528 (100 нМ) снижали базальное и индуцированное ГнРГ высвобождение ФСГ из клеток гипофиза крыс. Ингибирование рецепторов CB1 с помощью SR141716A (100 нМ) также снижало базальные и индуцированные ГнРГ уровни тестостерона в сыворотке. Напротив, никакого влияния на уровни тестостерона не наблюдалось при использовании антагонистов CB2 (100 нМ) или 2-AG (10 нМ). Иммунореактивность рецептора CB1 была обнаружена у гипофизарных гонадотропов, но не у подтипов гонадотропов. С другой стороны, иммунореактивность рецептора CB2 наблюдалась в гипофизе, преимущественно в клетках Сертоли. В целом наши результаты демонстрируют, что эндоканнабиноидная система играет физиологически значимую роль в регуляции высвобождения гонадотропина и стероидов из гипофиза крысы, действуя в основном через рецепторы CB1. 119 Cal.App.2d 734 (1953) ДЖОН УИЛЬЯМ БАУЭР, апеллянт, в. СТРАХОВАЯ КОМПАНИЯ PACIFIC

**EMPLOYERS, Ответить 1709e42c4c** 

#### **ISO CD Burner Crack + Download For Windows [Latest]**

1. Общие цели: Программа записи ISO CD - это быстрый, простой и бесплатный инструмент, разработанный для того, чтобы помочь вам записать образы ISO на компакт-диски. 2. Комплектация: • 1 исполняемый файл • 1 установочный файл 3. Возможности программы: • Легко использовать • Скопируйте файл .iso непосредственно на компакт-диск для записи образа на чистый компакт-диск. • Вычислить контрольную сумму MD5 (очень полезно для проверки подлинности вашего файла .iso) 4. Лицензия: Бесплатно для личного использования, бесплатное программное обеспечение и с открытым исходным кодом. Программа позволяет: • Записать файл .iso на компакт-диск • Выполнить контрольную сумму MD5 • Создайте файл .md5 с тем же именем, что и ваш файл .iso. Программа записи компакт-дисков ISO не требует установки. Чтобы приобрести копию этой программы, нажмите здесь: Это инструмент для записи чего угодно на любой носитель, который можно использовать с компьютером: CD/DVD/USB/кассета/ DAT/FLASH карта памяти/ Вы не можете использовать этот инструмент для открытия файлов .iso: он может только создавать файлы и записывать их на компактдиски. Файл .iso должен быть на вашем жестком диске и готов к записи. В этой статье мы расскажем вам, как установить программу записи компакт-дисков ISO в Windows 8.1 или Windows 7. В зависимости от вашей операционной системы вы выполните следующие действия: Во-первых, если у вас Windows 8.1 или Windows 7, следуйте этому руководству: · Закройте все ваши программы (брандмауэр, UAC и т.д.) · Щелкните правой кнопкой мыши на рабочем столе и выберите "Компьютер" • Когда ваши окна откроются, выберите свойства • Нажмите на вкладку «Устройство» • Нажмите на кнопку «Редактировать» · Введите путь к каталогу (C:\Users\youruser\Desktop\ или C:\Users\youruser\Downloads\) · Нажмите на кнопку «Применить». • Нажмите на кнопку «Применить». Теперь вам нужно загрузить программу записи компакт-дисков ISO с помощью следующих инструкций: 1. Щелкните правой кнопкой мыши на рабочем столе и выберите «Компьютер». 2. Когда ваши окна откроются, выберите свойства 3. Перейдите на вкладку «Устройство». 4. Нажмите

на кнопку "Редактировать" 5. Введите путь, по которому находится ваш файл .iso: пример: C:\Users\youruser\Downloads\The Black

#### What's New in the?

======================== Это программное обеспечение для записи CD/DVD представляет собой кроссплатформенное решение для записи файлов ISO на диски CD/DVD. Средство записи компакт-дисков ISO поддерживает следующие форматы образов, см. вкладку «Вывод»: ISO9660, Joliet, Rock Ridge, UDF, ExFAT и многие другие. Вы можете легко настроить записи для записи, что означает, что название ваших записей и цель записи должны иметь одно и то же имя. ... Веб-сервер LiteSpeed 1.53 LiteSpeed Web Server - это набор модулей Apache, которые позволяют создавать статические веб-сайты. Он предназначен для работы на веб-серверах серий Apache 1.3.х и Apache 2.0. Созданный с использованием технологии, совместимой с C++17, он работает в Linux, Unix и других системах POSIX. Это... Бесплатное ПО для чтения и/или просмотра компактдисков. Диски CD-R/RW можно записывать столько раз, сколько вам нужно, и их можно читать без использования ПК. С помощью CDROMReader вы можете просматривать все содержимое компакт-дисков (данные и архивы) и даже его метаданные. Программа умеет читать практически любой компакт-диск и... Программное обеспечение для восстановления свободного места на 48 ГБ. Если вы случайно удалили данные или другие программные файлы с вашего ПК, то сначала вам необходимо восстановить их с разделов, чтобы предотвратить потерю данных. В PC Recoversize вы можете легко исправить удаленные файлы и восстановить файлы данных из... Vitrus Writer - это правильный инструмент для записи дисков Windows CD и DVD-R/RW или DVD+R/RW. Функции программного обеспечения включают поддержку образов ISO, основные и расширенные настройки ЕАС, запись компакт-дисков, защищенных паролем, интеграцию с другим внешним программным обеспечением. Vitrus Record - это правильный инструмент для записи дисков CD, CD-RW и DVD-RW.Функции программного обеспечения включают в себя поддержку образов ISO, основные и расширенные настройки

EAC, пакет записи, с/без защиты паролем для входа в систему, поддержку мультимедиа, интеграцию с внешним программным обеспечением. усовершенствованный метод модуляции многофазного генератора синусоидального сигнала и создания нового многофазного генератора синусоидального сигнала, в котором фазовые углы синусоидального сигнала могут быть сдвинуты. Оптические устройства, такие как логические элементы, сумматоры и бистабильные мультивибраторы, обычно изготавливаются путем размещения оптических волноводов, таких как оптические волокна, в

## **System Requirements For ISO CD Burner:**

MAC OC X 10.7+ Windows XP (SP3), Windows Vista, Windows 7 (SP1) и Windows 8 Примечания по установке: 1. Загрузите пакет ресурсов (версия 0.0.1). 2. В папке извлечения скопируйте файл «autosol.exe» в папку, где установлен Autodesk 360. 3. Скопируйте файл «appledawnmercury.rsc» в папку, в которой установлен Autodesk 360. 4. Запустите Autodesk 360.

Related links: